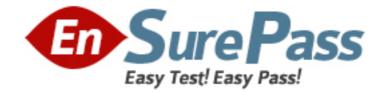

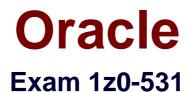

# **Oracle Essbase 11 Essentials**

Version: 9.1

[Total Questions: 69]

www.ensurepass.com

### **Question No:1**

Which six files are involved in database recovery for block storage option after a database crash?

- A. Essn.pag data
- **B.** Essn.ind index
- C. Essn.dat
- D. Temp.dat
- E. Dbname.esm kernel file that contains control information for db recovery
- F. Dbname.tct transaction control table
- G. Dbname.ind free fragment file for data and index free fragments
- H. DBname.otl
- I. Metadata folder

# Answer: A,B,E,F,G,H

**Explanation:** If there is a problem with any one of these essential database files, the entire database becomes

corrupted and Essbase Server cannot start the database:

- \* essn.pag (A)
- \* essn.ind (B)
- \* dbname.esm (E)
- \* dbname.tct (F)
- \* dbname.ind (G)

\* *dbname*.otl (for block storage databases) (H): Outline file, which stores all metadata for a database and defines how data is stored, but does not store data itself

To restore the database, delete these file, restart the database, and reload from data files or from

export files backed up before the corruption.

Reference: Hyperion, Backup and Recovery Guide

Using Backup and Restore for Block Storage Databases

### **Question No: 2**

Which two options would provide a better design for the following accounts and metrics?

| Measures Accounts (Label Only)                        |
|-------------------------------------------------------|
| Profit (+) (Dynamic Calc)                             |
| Margin (+) (Dynamic Calc)                             |
| Total Expenses (-) (Dynamic Calc) (Expense Reporting) |
| E-Salary (+)                                          |
| -50001_FTE (~)                                        |
| -50001_Exp (+)                                        |
| -50002_FTE (~)                                        |
| -50002_Exp (+)                                        |
| -50003_FTE (~)                                        |
| 50003_Exp (+)                                         |
| Marketing (+) (Expense Reporting)                     |
| Pavroll (+) (Expanse Reporting)                       |

**A.** If there are a small number of accounts that require FTE and Expense dollars, split Accounts and Metrics into 2 dimensions

**B.** If there are a large number of accounts that require FTE and Expense dollars, split Accounts and Metrics into 2 dimensions

**C.** If reporting dictates FTE and dollars in the columns and accounts in the rows, split Accounts and Metrics into 2 dimensions

**D.** If block size is large, then keep Accounts and Metrics as one dimension with a dense dimension

# Answer: B,D

# **Explanation:**

Use Application Design Best Practices, Minimize the number of dimensions, Avoid Repetition in dimensions, Avoid inter dimensional irrelevance.

http://www.scribd.com/doc/40391863/10-Hardcore-Essbase-Tuning-Tips-You-Ve-Never-Heard-Before

# **Question No: 3**

Identify the two true statements about incremental loading.

A. Allows for real time data access for end users.

B. Creates \*subscribes\* along the main slice in the database.

**C.** Materialization of slices is required to provide users the correct query results.

**D.** Different materialized views may exist within a slice as compared to the main slice of the database.

# Answer: A,C

**Explanation:** A: Incremental loading and fast aggregation can provide near real-time analysis of transactional data.

C: Incremental loading creates subcubes or slices alongside the primary slice of the database.

Note: Following a data load, Essbase ASO does not store any aggregate values, but instead calculates them on demand. For large databases, where the time required to generate these values may become inconvenient, the database can materialize one or more aggregate "views", made up of one aggregate level from each dimension (for example, the database may calculate all combinations of the fifth generation of Product with the third generation of Customer), and these views are then used to generate other aggregate values where possible. This process can be partially automated, where the administrator specifies the amount of disk space that may be used, and the database generates views according to actual usage.

This approach has a major drawback in that the cube cannot be treated for calculation purposes as a single large hypercube, because aggregate values cannot be directly controlled, so write-back from front-end tools is limited, and complex calculations that cannot be expressed as MDX expressions are not possible.

Hyperion Essbase - System 9 Database Administrator's Guide

# **Question No: 4**

You should back up the following three for ASO.

- A. Hyperion\_Home \common
- B. Essbaseinstallfolder\bin
- C. ARBORPATH \app\appname
- D. Essbaseinstallfolder \locale
- E. Essbase.sec
- F. Essbase.cfg

# Answer: C,E,F

**Explanation:** C: The application directory should be backup up. BAckups for ASO File system backups are the best method for aggregate storage databases. To backup an ASO database, 9.1. Stop the application. 9.2. Using the File system to back up the arborpath\app\appname

- E: essbase.sec\* -- Essbase security file
- F: essbase.cfg -- Essbase Server configuration file

Reference: Roske, Edward; Tracy McMullen (2009-04-30). Look Smarter Than You Are with Essbase 11: An Administrator's Guide (Kindle Locations 8441-8444). interRel Press. Kindle Edition.

### **Question No: 5**

You have the following analysis requirement. Products roll up to Product Family which rolls up to Product Category. You also need to group Products by Product Manager. Product Managers may manage one or more Products across product families. You do not need to create reports with Product Manager by Product Family. You need to secure products by Product Manager for planning submissions.

You consider Shared members as a solution because of which two options?

**A.** Shared members provide cross tab reporting (Product Manager in the rows and Product Family across the column)

**B.** Shared members provide additional categorization but results in a smaller database then if you were to add Product Manager as a separate dimension

- C. You can assign security to shared members
- D. Shared members can be assigned to sparse members only

#### Answer: B,C

**Explanation:** The data values associated with a shared member come from another member with the same name. The shared member stores a pointer to data contained in the other member, and the data is stored only once. To define a member as shared, an actual nonshared member of the same name must exist.

Using shared members lets you use members repeatedly throughout a dimension. Essbase stores the data value only once, but it displays in multiple locations. Storing the

data value only once saves space and improves processing efficiency. (B)

Shared members must be in the same dimension. Data can be shared by multiple members.

### **Question No: 6**

Identify four disadvantages / considerations when using a transparent partition.

- A. Old data
- B. Slow retrievals
- C. Slow calculations if referencing dynamic calc members in the source
- D. Outline sync complexities
- E. Increased network load
- F. Downtime required to sync data

### Answer: B,C,D,E

### Explanation:

**Disadvantages of Transparent Partitions** 

\* Outline synchronization is required (D)

If you make changes to one outline, the two outlines are no longer synchronized. Although Essbase makes whatever changes it can to replicated and transparent partitions when the outlines are not synchronized, Essbase may not be able to make the data in the data source available in the data target.

Essbase tracks changes that you make to block storage outlines and provides tools to keep your block storage outlines synchronized.

Note:

Essbase does not enable automatic synchronization of aggregate storage outlines. You must manually make the same changes to the source and target outlines.

\* Transparent partitions increase network activity, because Essbase transfers the data at the data source across the network to the data target. Increased network activity results in slower retrieval times for users. (E)

\* Because more users are accessing the data source, retrieval time may be slower. (B)

\* If the data source fails, users at both the data source and the data target are affected. Therefore, the network and data source must be available whenever users at the data source or data target need them.

\* (C) When you perform a calculation on a transparent partition, Essbase performs the

calculation using the current values of the local data and transparent dependents. Essbase does not recalculate the values of transparent dependents, because the outlines for the data source and the data target may be so different that such a calculation is inaccurate. To calculate all partitions, issue a CALC ALL command for each individual partition, and then perform a CALC ALL command at the top level using the new values for each partition.

\* Formulas assigned to members in the data source may produce calculated results that are inconsistent with formulas or consolidations defined in the data target, and vice versa.

Note: Advantages of Transparent Partitions

Transparent partitions can solve many database problems, but transparent partitions are not always the ideal partition type.

\* You need less disk space, because you are storing the data in one database.

\* The data accessed from the data target is always the latest version. (not A)

\* When the user updates the data at the data source, Essbase makes those changes at the data target.

\* Individual databases are smaller, so they can be calculated more quickly.

\* The distribution of the data is invisible to the end user and the end user's tools.

\* You can load the data from either the data source or data target.

\* You can enable write-back functionality for aggregate storage databases by creating a transparent partition between an aggregate storage database as the source and a block storage database as the target.

# **Question No:7**

Assuming Sales and Year are sparse and Actual is dense, what two actions will the following calc script perform?

FIX (Actual, @CY, Sales)

DATAEXPORT "BINFILE" "data.txt";

ENDFIX

**A.** Export the data for actual, current year, sales into a text file called data.txt

**B.** Export the data for actual, current year into a text file called data.txt

**C.** Export data blocks in a compressed encrypted format

**D.** Create a text file that can be imported using the DATAIMPORTBIN calc command in another database that has different dimensionality

# Answer: A,C

**Explanation:** The FIX...ENDFIX command block restricts database calculations to a subset of the database. All commands nested between the FIX and ENDFIX statements are restricted to the specified database subset.

Syntax:

FIX (fixMbrs)COMMANDS ;ENDFIX

*fixMbrs:* A member name or list of members from any number of database dimensions.

DATAEXPORT writes data to a text file, binary file, or as direct input to a relational file using ODBC. The data blocks will be saved in a compressed encrypted format to a text file. For a binary output file:DATAEXPORT "Binfile" *"fileName"* 

# **Question No: 8**

A calculation script is performed on a database for which Create Block on Equation is OFF. The command SET CREATEBLOCKONEQ ON is issued immediately before an equation in the script.

Which statement accurately describe when blocks will be created?

**A.** Blocks will be created ONLY when the equation assigns non-constant values to members of a sparse dimension

**B.** Blocks will be created ONLY when the equation assigns constant values to members of a sparse dimension

**C.** Blocks will be created when the equation assigns either constant or non-constant values to members of a sparse dimension.

**D.** No blocks will be created.

# Answer: C

# **Explanation:**

C: Blocks are always (whether or not CREATEBLOCKONEQ is ON or OFF) created when a constant value is assigned to a member of a sparse dimension (for which a block does not exist). When SET CREATEBLOCKONEQ ON blocks will also be created when an nonconstant value is assigned to a member of a sparse dimension (for which a block does not exist) in a new block.

Note: If this would be a select two alternative question, the alternatives would have to be reworded slightly differently.

### Note #1:

The SET CREATEBLOCKONEQ command controls, within a calculation script, whether or not new blocks are created when a calculation formula assigns anything other than a constant to a member of a sparse dimension. SET CREATEBLOCKONEQ overrides the Create Block on Equation setting for the database.

### Syntax: SET CREATEBLOCKONEQ ON|OFF;

ON: When a calculation formula assigns a non-constant value to a member of a sparse dimension for which a block does not exist, Analytic Services creates a new block.

Note #2: The Create Blocks on Equation setting is a database property. The initial value for the Create Blocks on Equation setting is OFF; no new blocks are created when something other than a constant is assigned to a sparse dimension member. You can use Administration Services or MaxL to set the Create Blocks on Equation setting to ON at the database-level. For more information about enabling the Create Blocks on Equation property for a database, see MaxL documentation in the *Technical Reference* or Administration Services online help.

For more specific control, you can use the SET CREATEBLOCKONEQ calculation command within a calculation script to control creation of new blocks at the time the command is encountered in the script. Use of the SET CREATEBLOCKONEQ calculation command has the following characteristics:

\* When Analytic Services encounters a SET CREATEBLOCKONEQ command within a calculation script, Analytic Services ignores the database-level setting.

\* Where needed in the calculation script, you can use multiple SET CREATEBLOCKONEQ commands to define the Create Blocks on Equation setting value for the calculations that follow each command.

\* The value set by the SET CREATEBLOCKONEQ command stays in affect until the next SET CREATEBLOCKONEQ command is processed or the calculation script is finished.

Reference: SET CREATEBLOCKONEQ

#### **Question No: 9**

Market size is an attribute dimension with the following members: Large, Medium, and Small.

Which of the following options below represent valid syntax statements in a calc script?

- A. FIX (@ATTRIBUTE(Large))
- B. Calc Dim (Accounts, Markets, "Market Size");
- C. Calc Dim (Accounts, Markets, Market Size);
- **D.** FIX(Large)

#### Answer: A,B

**Explanation:** For example, using Sample Basic, assume this statement is in a calculation script:

FIX (@children(january))CALC DIM (Accounts, Product, Market)ENDFIX

#### Understanding Formula Syntax

 When you create member formulas, follow these rules:
 End each statement in the formula with a semicolon (;). For example: Margin % Sales;

• Use only saved outline member names. If a substitution variable is used for a member name, the substitution variable value must be a saved outline member name.

- Enclose a member name in double quotation marks (~") if the member name meets any of the following conditions:
   Contains spaces. For example:
  - "Opening Inventory" = "Ending Inventory" Sales + Additions;
  - Is the same as an operator, function name, or keyword.
  - See Naming Restrictions in Calculation Scripts, Report Scripts, Formulas, Filters, and Substitution and Environment Variable Values.
  - $\,\cdot\,$  Includes any nonalphanumeric character. For example, hyphens (-), asterisks (\*), and slashes (/).
  - Is all numeric or starts with one or more numerals. For example, "100" or "10Prod"

### **Question No: 10**

Moving a stored entity member in a sparse dimension causes\_\_\_\_\_

- A. a Full restructure
- **B.** an Index restructure
- C. an Outline restructure
- D. No restructure

#### Answer: B

**Explanation:** If a member of a sparse dimension is moved, deleted, or added, Essbase restructures the index and creates new index files. Restructuring the index is relatively fast; the time required depends on the index size.

# **Question No: 11**

During a multidimensional analysis getting data from a supplemental data source is an example of\_\_\_\_\_.

A. Drill across
B. Drill Through
C. Trending
D. Pivoting

**Answer: A** 

# **Question No: 12**

Identify the two true statements about expense reporting tags.

- A. Provide accurate time balance calculations
- B. Provide accurate variance reporting on revenue and expense accounts
- C. Are assigned to the dimension tagged Time
- D. Are assigned to the dimension tagged Accounts
- E. Are assigned to the Dimension containing variance members.

# Answer: B,D

**Explanation:** B: The variance reporting calculation requires that any item that represents an expense to the company must have an expense reporting tag.

Essbase provides two variance reporting properties: expense and non-expense. The default is non-expense.

Variance reporting properties define how Essbase calculates the difference between actual and budget data in members with the @VAR or @VARPER function in their member formulas.

D: Expense reporting is tagged to the accounts dimension such that variance, profit etc. Member will not show the negative value when we calculate it.

Note: The first, last, average, and expense tags are available exclusively for use with accounts dimension members.

# **Question No: 13**

You are building a sales analysis model. In this model there is no requirement for calculation. The user needs to aggregate data across all dimensions and wants to archive many years of data. Archived data will be analyzed once in while.

What types of cube would you build using Essbase for this kind of requirement?

A. Block Storage
B. XOLAP
C. Aggregate Storage
D. Virtual Cube

# Answer: C

**Explanation:** Consider using the aggregate storage storage model if the following is true for your database:

\*The database is sparse and has many dimensions, and/or the dimensions have many levels of members.

\*The database is used primarily for read-only purposes, with few or no data updates. (C) \*The outline contains no formulas except in the dimension tagged as Accounts.

\*Calculation of the database is frequent, is based mainly on summation of the data, and does not rely on calculation scripts.

# **Question No : 14**

How are the ASO data files managed?

A. Page filesB. Index filesC. Table spacesD. Bin files

# Answer: C

**Explanation:** With regard to ASO, table spaces are comparable to page and index files For ASO - the data is stored in table spaces in a .dat file in the \App\Appname\default folder. Again the format is some type of binary and you cannot open the file and do anything with the contents.

Note:

For BSO - the data is stored in the page files (\*.pag) in the \App\Appname\DBname folder. The format is proprietary or some kind of binary, point being you can't open a .pag file and do anything with it.

# **Question No: 15**

Given the following information, how many potential blocks?

Markets: Sparse, 10 stored members, 10 total members Product: Sparse, 5 stored members, 7 total members Accounts: Dense, 10 stored members, 11 total members Time: Dense, 5 stored members, 12 total members

- **A.** 100
- **B.** 70
- **C.** 560
- **D.** 350
- **E.** 400
- **F.** 50

# Answer: F

**Explanation:** Potential number of blocks: Indicates the maximum possible number of blocks that can exist for the database. The number is derived by multiplying the number of stored members in each sparse dimension.

In this scenario we get:  $10 \times 5 = 50$ 

### **Question No: 16**

The data block density for a particular BSO database is between 10% and 90%, and data values within the block do not consecutively repeat. Which type of compression would be most appropriate to use?

- A. Bitmap
- B. RLE
- C. ZLIB
- **D.** No compression required

#### **Answer: A**

**Explanation:** Bitmap is good for non-repeating data. It will use Bitmap or IVP (Index Value Pair).

Note: **Bitmap compression**, the default. Essbase stores only non-missing values and uses a bitmapping scheme. A bitmap uses one bit for each cell in the data block, whether the cell value is missing or non-missing. When a data block is not compressed, Essbase uses 8 bytes to store every non-missing cell. In most cases, bitmap compression conserves disk space more efficiently. However, much depends on the configuration of the data.

### **Question No : 17**

You need to calculate average units sold by the customer dimension within an ASO database. The member formula should calculate correctly regardless of level within the customer dimension. Identify the correct syntax for the member formula.

- A. @AVG (SKIPBOTH, "Units\_Sold");
- B. Avg(Customer.CurrentMember.Children, [Units\_Sold])
- **C.** Avg([Customer].Children, [Units\_Sold]);
- D. Avg(Customer.CurrentMember.Children, [Units\_Sold]);
- E. Avg(Customer.Children, [Units.Sold]);

#### Answer: B

**Explanation:** A custom rollup technique, custom rollup formulas, lets the cube builder define an MDX formula for each dimension level. Analysis Services uses this formula to determine the value of the dimension level's members. For example, you could use an AVERAGE function rather than a summation to determine all members in one dimension level. If you use the AVERAGE function, the MDX formula for a dimension called Customers would be Avg( Customers.CurrentMember.Children ).

Note: The MultiDimensional eXpressions (MDX) language provides a specialized syntax for querying and manipulating the multidimensional data stored in OLAP cubes. While it is possible to translate some of these into traditional SQL, it would frequently require the synthesis of clumsy SQL expressions even for very simple MDX expressions. MDX has been embraced by a wide majority of OLAP vendors and has become the standard for OLAP systems.

# **Question No: 18**

With an average block density greater than 90%.

- **A.** You should reconsider the dense and sparse settings
- B. You should consider no compression
- C. You should set Commit blocks to
- D. You should reconsider the outline order of dimensions

### Answer: B

**Explanation:** Hyperion recommends that you should turn compression off if you have a block density > 90% (rarely happens) and you should change to RLE compression when the block density is < 3% (or if you have all the same values in the database - lots of zeros).

Note: You may want to disable data compression if blocks have very high density (90% or greater) and have few consecutive, repeating data values. Under these conditions, enabling compression consumes resources unnecessarily. Don't use compression if disc space/memory is not an issue compared to your application. It can become a drain on the processor.